## <span id="page-0-0"></span>CS-A1150 Tietokannat

26.3.2019

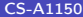

 $2990$ 

メロト メタト メミト メミト

## Oppimistavoitteet: tämän luennon jälkeen

- $\triangleright$  Osaat tehdä SQL:llä kyselyitä, jotka käyttävät hyväkseen toisen kyselyn tuloksia (alikyselyt).
- $\triangleright$  Osaat tehdä SQL:ssä liitoksia suoraan siihen tarkoitetuilla operaatioilla.
- $\triangleright$  Osaat SQL:ssä laskea esimerkiksi summia tai keskiarvoja halutun ehdon täyttävien monikoiden jonkin attribuutin arvoista (koostefunktiot ja ryhmittely).

## Esimerkkitietokanta

 $\blacktriangleright$  Tämän luennon esimerkit käsittelevät aikaisempien luentojen esimerkkitietokantaa, joka koostuu seuraavista relaatioista

Customers(custNo, name, born, bonus, address, email) Products(number, prodName, description, price, manufID) Manufacturers(ID, manufName, phone) Orders(orderNo, deliver, status, custNo) BelongsTo(orderNo, productNo, count)

 $QQ$ 

# Alikyselyt

- ▶ SQL-kyselyn sisään voi kirjoittaa WHERE- tai FROM-osan sisään toisen kyselyn. Tällaista kyselyä sanotaan alikyselyksi (subquery).
- ▶ Alikyselyn tuloksena on joko yksittäinen arvo (skalaarisen arvon tuottava alikysely) tai relaatio.

4 D F

#### Skalaarisen arvon tuottava alikysely

- ► Esimerkki: halutaan löytää tuotteen T-77445 (tuotenumero) valmistajan nimi ja puhelinnumero.
- $\blacktriangleright$  Aikaisemmin opituilla tavoilla

SELECT manufName, phone FROM Manufacturers, Products WHERE ID = manufID AND number = 'T−77445';

 $\triangleright$  Annettu kysely käy hyvin ongelman ratkaisemiseen, mutta tiedot voidaan hakea myös toisella tavalla: haetaan ensin tuotteen T-77445 valmistajan tunnus Products-relaatiosta. Sen jälkeen etsitään Manufacturers-relaatiosta annettua tunnusta vastaavan valmistajan tiedot. (Tämä ei ole välttämättä kyselyn todellinen suoritusjärjestys.)

## Skalaarisen arvon tuottava alikysely, jatkoa

 $\triangleright$  Ensimmäinen kysely kirjoitetaan nyt toisen kyselyn WHERE-osan sisään:

```
SELECT manufName, phone
FROM Manufacturers
WHERE ID =(SELECT manufID
    FROM Products
    WHERE number = 'T−77445'
   );
```
4 D F

## Relaation tuottavat alikyselyt

- ▶ Edellistä tapaa voidaan käyttää sellaisenaan kuitenkin vain silloin, kun alikyselyn tuloksena on yksittäinen arvo, ei relaatio.
- $\blacktriangleright$  Alikyselyn tuloksena voi olla myös relaatio. SQL:ssä on tarjolla erilaisia operaattoreita, joiden avulla voi tutkia pääkyselyn ja alikyselyn tulosrelaation suhteita.
- $\blacktriangleright$  Voidaan esimerkiksi tutkia, kuuluuko alikyselyn tulosrelaatioon yhtään monikkoa tai vastaako pääkyselyssä tarkasteltava monikko yhtään alikyselyn tulosrelaatioon kuuluvaa monikkoa.

Relaation tuottavat alikyselyt: ehdoissa käytetteviä operaattoreita

- $\triangleright$  EXISTS R
	- $\triangleright$  Tosi, jos R ei ole tyhjä.
- $\triangleright$  s IN R
	- $\blacktriangleright$  Tosi jos ja vain jos s on sama kuin jokin R:ään kuuluva monikko.
- $\triangleright$  s  $>$  ALL R
	- ► Tosi jos ja vain jos s on suurempi kuin jokainen R:ään kuuluva arvo. R:n täytyy olla unaarinen (yksisarakkeinen) relaatio. Operaation > tilalla voi olla myös jokin muista vertailuoperaattoreista  $\lt$ ,  $\lt$  =,  $\gt$  =,  $=$  tai  $\lt$  $>$ .
- $\triangleright$  s > ANY R
	- $\triangleright$  Tosi jos ja vain jos s on suurempi kuin jokin R:ään kuuluva arvo. R:n täytyy olla unaarinen (yksisarakkeinen) relaatio. Operaation > tilalla voi olla myös jokin muista vertailuoperaattoreista  $\lt$ ,  $\lt$  =,  $\gt$  =,  $=$  tai  $\lt$  $\gt$ .
- $\blacktriangleright$  Ehdoista saadaan aikaan negaatio lisäämällä operaattorin eteen sana NOT.
- $\blacktriangleright$  Huom: SQLitessä ei ole operaattoreita ALL (tässä merkityksessä) ja ANY.  $($  ロ )  $($   $($  $)$   $)$   $($   $)$   $($   $)$   $($   $)$   $($   $)$   $($   $)$   $($   $)$   $($   $)$   $($   $)$   $($   $)$   $($   $)$   $($   $)$   $($   $)$   $($   $)$   $($   $)$   $($   $)$   $($   $)$   $($   $)$   $($   $)$   $($   $)$   $($   $)$   $($   $)$   $($   $)$   $($   $)$   $($   $)$   $($   $)$  $\Omega$

## Esimerkkejä

 $\blacktriangleright$  Haetaan niiden tilausten numerot, joihin kuuluu tuote, jonka kuvaus on cellphone:

```
SELECT DISTINCT orderNo
FROM BelongsTo
WHERE productNo IN
   (SELECT number
    FROM Products
    WHERE description = 'cellphone'
   );
```
4 0 8

#### Välitehtävä 1

<sup>I</sup> Kirjoita seuraava kysely SQL:llä käyttämällä alikyselyä: Hae niiden valmistajien nimet, joilla on verkkokaupassa yli 100 euron arvoisia tuotteita.

4 0 8

化原子环

## Välitehtävän ratkaisu

 $\triangleright$  Kirjoita seuraava kysely SQL:llä käyttämällä alikyselyä: Hae niiden valmistajien nimet, joilla on verkkokaupassa yli 100 euron arvoisia tuotteita.

```
SELECT DISTINCT manufName
FROM Manufacturers
WHERE ID IN
   (SELECT manufID
    FROM Products
    WHERE price > 100);
```
4 D F

## Esimerkkejä, jatkuu

 $\blacktriangleright$  Haetaan niiden asiakkaiden nimet ja asiakasnumerot, jotka ovat tilanneet tuotteen T-77445 (tuotenumero).

```
SELECT name, custNo
FROM Customers
WHERE custNo IN
   (SELECT custNo
    FROM Orders AS O
    WHERE O orderNo IN
        (SELECT B.orderNo
         FROM BelongsTo AS B
         WHERE productNo = 'T−77445'
        )
   );
```
## Ulomman kyselyn monikkoon viittaaminen alikyselyssä

- <sup>I</sup> Alikyselyssä voidaan myös viitata ulommassa kyselyssä käytettyyn monikkoon.
- $\blacktriangleright$  Esimerkki: haetaan kustakin tuoteryhmästä (sama kuvaus) halvin tuote. Jos samanhintaisia halvimpia tuotteita on useita, kysely tuottaa ne kaikki. Tämä kysely ei toimi SQLitessä.

```
SELECT DISTINCT number, prodName, description, price
FROM Products AS Cheap
WHERE price \leq ALL
   (SELECT price
    FROM Products
    WHERE description = Cheap. description
    );
```
 $\blacktriangleright$  Alikysely joudutaan suorittamaan erikseen jokaista ulomman kyselyn monikkoa kohti.

**◆ ロ ▶ → イ 印** 

 $\Omega$ 

医阿里氏阿里氏

Ulomman kyselyn monikkoon viittaaminen alikyselyssä, jatkoa

 $\triangleright$  Vaihtoehtoinen kysely, joka toimii SQLitessä

```
SELECT DISTINCT number, prodName, description, price
FROM Products AS Cheap
WHERE NOT EXISTS
   (SELECT ∗
    FROM Products
    WHERE description = Cheap. description AND
             price < Cheap.price
   );
```
## Ulomman kyselyn monikkoon viittaaminen alikyselyssä

- $\blacktriangleright$  Kun kysely sisältää alikyselyitä, joudutaan miettimään, minkä relaation attribuutteja missäkin kyselyssä tarkoitetaan.
- $\triangleright$  Sääntö: Kyselyssä oleva attribuutin nimi viittaa saman kyselyn FROM-osassa olevaan relaatioon, jos jollain FROM-osassa mainitulla relaatiolla on tällainen attribuutti. Jos ei ole, haetaan nimeä seuraavaksi uloman kyselyn FROM-osan relaatiosta jne. Rivimuuttujaa käyttämällä voidaan kertoa, että tarkoitetaan ulommassa kyselyssä mainittua relaatiota.
- $\triangleright$  Näin ollen rivimuuttujat O ja B kalvolla 12 ovat tarpeettomia.

# Alikysely FROM-osassa

- ▶ Myös kyselyn FROM-osaan voidaan kirjoittaa alikysely. Ulompi kysely kohdistuu tällöin alikyselyn tuloksena tulevaan relaatioon.
- $\blacktriangleright$  Jos alikyselyn tulosrelaatioon halutaan viitata muualla kyselyssä, pitää käyttää rivimuuttujaa.
- $\blacktriangleright$  Esimerkki: toinen tapa hakea niiden asiakkaiden nimet ja asiakasnumerot, jotka ovat tilanneet tuotteen T-77445.

```
SELECT name, custNo
FROM Customers, (SELECT custNo
                 FROM Orders AS O, BelongsTo AS B
                 WHERE \Omega orderN = B orderN = MBproductNo = 'T−77445'
                ) AS C1
WHERE Customers.custNo = C1.custNo;
```
# Liitosoperaatioiden kirjoittaminen käyttämällä SQL:n liitosoperaattoreita

- $\triangleright$  Aikaisemmin kurssilla on kirjoitettu kahden tai useamman relaation liitoksia kirjoittamalla liitettävät relaatiot FROM-osaan ja käytettävät liitosehdot WHERE-osaan.
- $\triangleright$  Toinen vaihtoehto on käyttää suoraan SQL:n liitosoperaattoreita CROSS JOIN, JOIN, NATURAL JOIN ja OUTER JOIN.
- $\triangleright$  CROSS JOIN tuottaa kahden relaation karteesisen tulon, joka on harvoin sellaisenaan käyttökelpoinen. Seuraavilla kalvoilla käydään läpi muita mainittuja liitosoperaatoita.

▶ Operaattorin JOIN avulla voidaan tehdä Theta-liitos. Esimerkiksi halutaan yhdistää tuotteet niiden valmistajiin

SELECT prodName, manufName FROM Products JOIN Manufacturers ON manuf $ID = ID$ ;

4 D F

## Luonnollinen liitos

- $\triangleright$  Luonnollinen liitos voidaan tehdä operaation NATURAL JOIN avulla. Tulosrelaatioon otetaan kaikki ne alkuperäisten relaatioiden monikoiden yhdistelmät, joissa kaikilla samannimisillä attribuuteilla on sama arvo.
- $\blacktriangleright$  Tulosrelaatiossa samannimiset attribuutit esiintyvät vain kerran (SQLitessä ne tulevat kuitenkin useaan kertaan).
- $\blacktriangleright$  Esimerkki: haetaan asiakkaiden tiedot yhdessä heidän tilaustensa tietojen kanssa

SELECT ∗ FROM Customers NATURAL JOIN Orders;

#### Ulkoliitokset

- $\blacktriangleright$  Liitosta tehdessä alkuperäisissä relaatiossa on usein monikoita, joille ei löydy yhtään vastinparia toisesta liitokseen osallistuvasta relaatiosta.
- <sup>I</sup> Normaalisti tällaiset alkuperäisen relaation monikot eivät näy mitenkään liitoksen tulosrelaatiossa. Joskus tällaisetkin monikot kuitenkin haluttaisiin tulosrelaatioon mukaan. Ne saadaan mukaan ulkoliitoksella (outerjoin).
- ▶ Jos monikolla ei ole vastinparia toisessa liitokseen osallistuvassa relaatiossa, on ulkoliitoksen tulosrelaatiossa tätä monikkoa vastaavassa monikossa toisen relaation attribuuttien arvona NULL.
- $\blacktriangleright$  Esimerkki: halutaan liittää asiakkaiden ja tilausten tiedot niin, että tuloksessa on kaikki asiakkaat ja tilaukset, siis myös ne asiakkaat, jotka eivät ole tilanneet mitään, ja ne tilaukset, joiden tehnyttä asiakasta ei löydy tietokannasta.

4 日下 4 点

 $200$ 

医毛囊 医牙骨下的

# Ulkoliitos, jatkoa

- $\triangleright$  Kysely (ei toimi SQLitessä): SELECT ∗ FROM Customers NATURAL FULL OUTER JOIN Orders;
- $\blacktriangleright$  Jos tulosrelaatioon halutaan vain ilman vastinparia olevat asiakkaat, mutta ei tuntemattomien asiakkaiden tilauksia, tehdään vasen ulkoliitos (left-outerjoin, ei toimi SQLitessä näin):

SELECT ∗ FROM Customers NATURAL LEFT OUTER JOIN Orders;

 $\triangleright$  Jos taas tulosrelaatioon halutaan vain ilman vastinparia olevat tilaukset, mutta ei asiakkaita, tehdään oikea ulkoliitos (right-outerjoin, ei toimi SQLitessä):

SELECT ∗ FROM Customers NATURAL RIGHT OUTER JOIN Orders;

 $\Omega$ 

化重氮 化重氮

4 D F

▶ Ulkoliitoksissa voidaan käyttää myös joitain ehtoa, esimerkiksi (ei toimi SQLitessä):

```
SELECT ∗
FROM Products FULL OUTER JOIN Manufacturers ON
      manufID = ID;
```
不自下

化原子环

## Ulkoliitos, jatkoa

<sup>I</sup> Myös ehdon kanssa annettu ulkoliitos voidaan tehdä vasemman- tai oikeanpuoleisena versiona:

```
SELECT ∗
FROM Products LEFT OUTER JOIN Manufacturers ON
      manufID = ID:
```
sisältää myös ne tuotteet, joille ei löydy valmistajaa

```
ja (ei toimi SQLitessä)
```

```
SELECT ∗
FROM Products RIGHT OUTER JOIN Manufacturers ON
      manufID = ID:
```
sisältää myös ne valmistajat, joiden tuotteita ei löydy tietokannasta.

 $200$ 

化重新润滑

## Ulkoliitos SQLitessä

- $\triangleright$  SQLitessä on toteutettu vain vasemmanpuoleinen ulkoliitos LEFT OUTER JOIN
- ► FULL OUTER JOIN ja RIGHT OUTER JOIN ja kaikki versiot NATURAL OUTER JOINista siis puuttuvat.
- **Huom: LEFT JOIN tarkoittaa samaa kuin LEFT OUTER JOIN (myös** muissa järjestelmissä kuin SQLitessä).

#### Välitehtävä 2

 $\triangleright$  Kirjoita seuraava kysely SQL:llä: listaa kaikki tietokannasta löytyvien tuotteiden tuotenumero ja nimi yhdessä niiden tilausten tilausnumeroiden kanssa, joihin tuotteet kuuluvat. Listaa myös ne tuotteet, joita ei ole tilattu lainkaan.

4 D F

#### Ratkaisu välitehtävään

 $\triangleright$  Kirjoita seuraava kysely SQL:llä: listaa kaikki tietokannasta löytyvien tuotteiden tuotenumero ja nimi yhdessä niiden tilausten tilausnumeroiden kanssa, joihin tuotteet kuuluvat. Listaa myös ne tuotteet, joita ei ole tilattu lainkaan.

SELECT number, prodName, orderNo FROM Products LEFT OUTER JOIN BelongsTo ON  $number = productNo$ ;

Voidaan kirjoittaa myös

SELECT number, prodName, orderNo FROM Products LEFT JOIN BelongsTo ON  $number = productNo;$ 

## Koosteoperaattorit

- $\triangleright$  Ongelma: halutaan laskea tilastoja jonkin relaation jonkin attribuutin arvosta, esimerkiksi kaikkien tuotteiden hintojen summa tai keskiarvo tai niiden asiakkaiden lukumäärä, jotka ovat syntyneet vuoden 1990 jälkeen.
- $\triangleright$  Näitä voidaan laskea *koosteoperaattoreiden* (aggregation operators) avulla.
- ► SQL tarjoaa koosteoperaattorit SUM, AVG, MIN, MAX ja COUNT summan, keskiarvon, minimin, maksimin ja lukumäärän laskemista varten.
- $\triangleright$  Operaattoreiden operandina voi yleensä olla jokin attribuutti, jolla on numeerinen arvo.
- $\triangleright$  Poikkeuksena COUNT, jolla voidaan laskea kyselyn tulokseen kuuluvien monikoiden lukumäärä.

**◆ ロ ▶ → 何** 

## Esimerkkejä koosteoperaattoreista

 $\blacktriangleright$  Esimerkki: lasketaan kaikkien *Products-relaatiossa olevien tuotteiden* hintojen keskiarvo:

SELECT AVG(price) FROM Products;

- ▶ Lasketaan kameroiden hintojen keskiarvo (kuvaus 'camera'): SELECT AVG(price) FROM Products WHERE description  $=$  'camera';
- $\blacktriangleright$  Haetaan niiden asiakkaiden lukumäärä, jotka ovat syntyneet vuoden 1990 jälkeen:

```
SELECT COUNT(∗)
FROM Customers
WHERE born > 1990;
```
4 D F

## Esimerkkejä koosteoperaattoreista, jatkuu

- $\triangleright$  Haetaan relaatiossa *Orders* olevien eri asiakkaiden lukumäärät. Yksi asiakas lasketaan mukaan vain yhteen kertaan, vaikka hänellä olisi useita tilauksia.
	- SELECT COUNT(DISTINCT custNo) FROM Orders;

 $\leftarrow$ 

# Ryhmittely

- $\triangleright$  Ongelma: halutaan laskea jonkin koosteoperaattorin arvo monikoilla, joilla on sama arvo jollain toisella attribuutilla, esim. tuotteiden hintojen keskiarvo erikseen eri valmistajien tuotteille.
- $\blacktriangleright$  Koosteoperaattoreita käytettäessä monikoita voidaan ryhmitellä GROUP BY-operaattorin avulla. Tuotteiden hintojen keskiarvo valmistajittain saataisin kyselyllä

```
SELECT manufID, AVG(price)
FROM Products
GROUP BY manufID;
```
 $\triangleright$  Jos kyselyyn halutaan mukaan vain kamerat, kirjoitetaan kysely:

```
SELECT manufID, AVG(price)
FROM Products
WHERE description = 'camera'
GROUP BY manufID;
```
4 0 8

#### Esimerkki kyselyn suorittamisesta

 $\triangleright$  Suoritetaan alla olevalle relaation instanssille seuraava kysely:

SELECT manufID, AVG(price) FROM Products GROUP BY manufID;

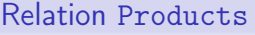

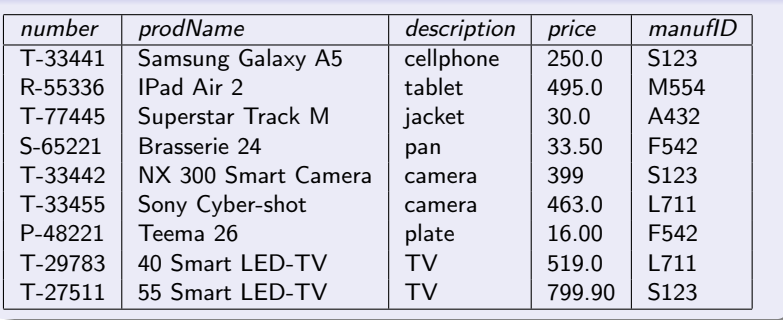

4 0 8 4 点

#### Esimerkki kyselyn suorittamisesta, jatkoa

▶ Jaetaan monikot ryhmiin GROUP BY-kohdassa annetun attribuutin mukaan:

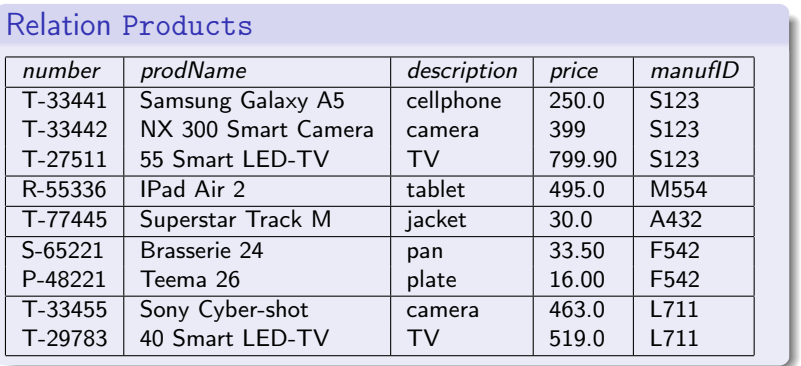

4 0 8

#### Esimerkki kyselyn suorittamisesta, jatkoa

#### $\blacktriangleright$  Lasketaan haluttu keskiarvo jokaiselle ryhmälle erikseen

#### Relation Products

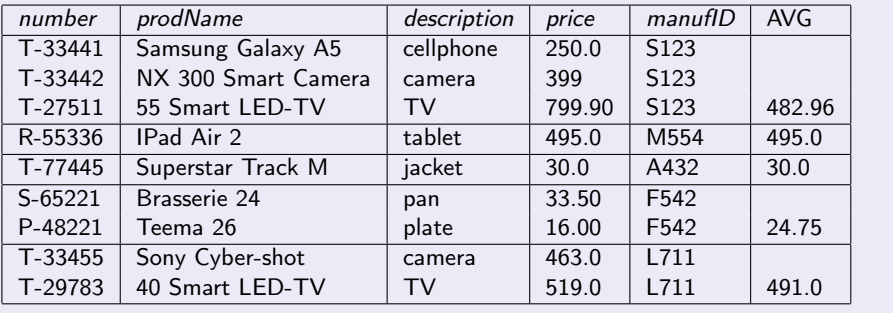

4 0 8

 $\Omega$ 

4. B. K. 4.

### Esimerkki kyselyn suorittamisesta, jatkoa

► Listataan kyselyssä pyydetyt attribuutit ja koostefunktioiden arvot

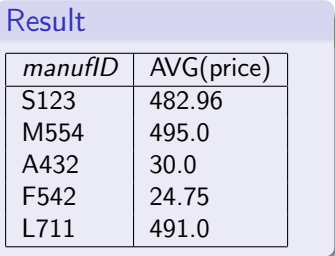

Oikeasti kyselyn täsmällinen suoritus voi poiketa esitetystä, mutta lopputulos on sama.

つひひ

- $\triangleright$  Ryhmittelyä voi käyttää myös silloin, kun kyselyssä on mukana useita relaatioita.
- $\blacktriangleright$  Esimerkki: halutaan laskea kunkin tilauksen yhteishinta

```
SELECT orderNo, SUM(price ∗ count)
FROM Products, BelongsTo
WHERE productNo = numberGROUP BY orderNo;
```
4 D F

#### NULL-arvot koosteoperaattoreiden yhteydessä

- $\triangleright$  Jos relaation monikoilla on joidenkin attribuuttien arvona NULL, vaikuttavat ne seuraavasti koosteoperaatioiden tuloksiin:
	- $\triangleright$  NULL-arvoja ei oteta lainkaan huomioon koosteoperaatioden arvoja laskettaessa. Ne eivät siis vaikuta esimerkiksi summaan tai keskiarvoon. Lukumäärää laskettaessa COUNT(∗) kertoo aina relaatioon kuuluvien monikoiden määrä (jolloin mukaan lasketaan myös monikot, joiden jollain attribuutilla on arvo NULL), mutta COUNT(A) kertoo relaation niiden monikoiden lukumäärän, joilla attribuutilla A on eri arvo kuin NULL.
	- $\triangleright$  Ryhmittelyssä NULL katsotaan kuitenkin tavalliseksi arvoksi. Ryhmittely voidaan siis tehdä myös sellaisen attribuutin suhteen, jolla on osalla monikoista arvo NULL.
	- $\blacktriangleright$  Jos koosteoperaattori kohdistetaan ryhmään, jossa ei ole yhtään monikkoa, tuloksena on arvo NULL. Poikkeuksena on operaatio COUNT, jonka tuloksena on tällöin 0.

 $200$ 

**K ロ ▶ | K 伊 ▶ | K ヨ ▶ | K ヨ ▶** |

## HAVING-ehdot

- $\blacktriangleright$  Jos ryhmille halutaan antaa jokin ehto, jossa käytetään koosteoperaattoria, ei tällaista ehtoa voida kirjoittaa WHERE-osaan, koska WHERE-osassa ei voida käyttää koosteoperaattoreita..
- $\triangleright$  Esimerkikki: halutaan laskea eri valmistajien tuotteiden hintojen keskiarvot. Halutaan kuitenkin ottaa mukaan vain sellaiset valmistajat, joilla on vähintään yksi yli 100 euroa maksava tuote. Otetaan vastaukseen mukaan valmistajien tunnuksen ja hintojen keskiarvon lisäksi valmistajan nimi.

 $\blacktriangleright$  Kysely:

SELECT manufID, manufName, AVG(price) FROM Products, Manufacturers WHERE  $id =$  manufID GROUP BY manufID HAVING MAX(price)  $> 100$ ;

# <span id="page-37-0"></span>HAVING-ehdot, jatkoa

- $\blacktriangleright$  Huomaa:
	- $\triangleright$  HAVING-osassa esiintyvän koostefunktion arvo lasketaan erikseen jokaiselle ryhmälle (esimerkissä jokaiselle valmistajan tunnukselle).
	- $\triangleright$  HAVING-osassa voi esiintyä minkä tahansa FROM-osassa annettujen relaatioiden koostefunktioita, mutta niiden lisäksi myös GROUP BY -osassa annettuja attribuutteja ilman koostefunktioita.